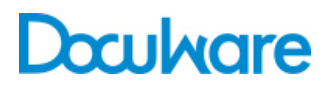

**DocuWare** 

Product Info

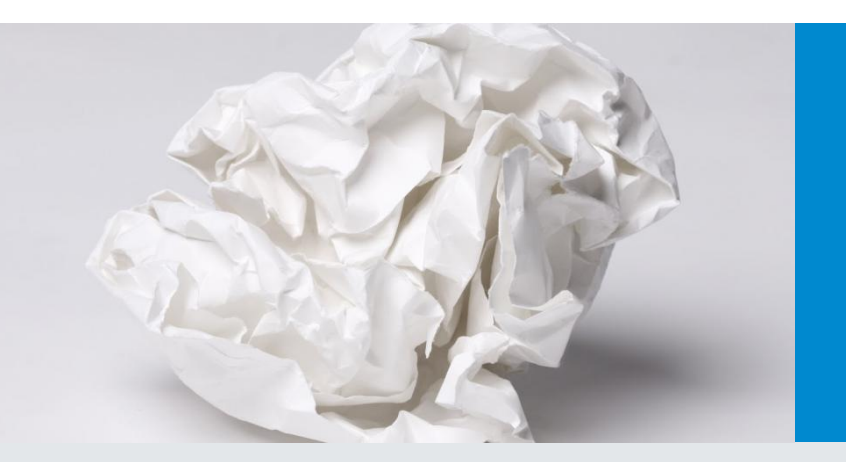

### Gestión de contenido empresarial profesional

La gestión de contenido empresarial (ECM) con DocuWare significa mucho más que archivar y gestionar los documentos electrónicamente. La ECM es un sistema de información profundamente integrado en la TI de la empresa, que automatiza e integra en la red y de forma universal los procesos que requieren grandes cantidades de documentos.

DocuWare es la solución completa e integral para archivar documentos empresariales de todo tipo con seguridad y flexibilizando el acceso a ellos para que su uso sea más eficiente. Al margen del formato y la fuente, la ECM automatiza los flujos de trabajo y los procesos empresariales al gestionar y vincular los documentos electrónicamente.

La base de este sistema es el archivado estructurado de los documentos en un archivador central. Cualquier empleado que tenga la autorización necesaria puede acceder a toda la información que requiera para su trabajo, tanto si está frente su PC en la oficina como si está de viaje y utiliza su *smartphone*. En cuestión de segundos, se obtiene acceso a todos los documentos interrelacionados para un cliente, un proyecto o un proceso empresarial.

#### Características principales de **DocuWare**

- Facilidad de uso
- Tecnologías preparadas para el futuro
- Integración flexible
- Procesos de control
- Trabajo fuera de la oficina

Tanto si se utiliza como solución en la nube o en instalaciones in situ, DocuWare ofrece todos los elementos para una gestión de contenido empresarial eficaz.

Puede acceder a todo el equipo de funciones directamente desde DocuWare Cloud. Para instalaciones in situ, el software básico de DocuWare se puede ampliar de forma flexible mediante módulos adicionales.

### DocuWare Client: para trabajar de forma sencilla

DocuWare se basa en un entorno de oficina normal y en sus procedimientos de trabajo habituales. En primer lugar, los documentos se recopilan, se clasifican y se editan en **bandejas** digitales. Desde las bandejas (y a menudo también directamente y de forma completamente automatizada), los documentos se archivan en **archivadores digitales**. Gracias a las funciones de indexación de alto rendimiento, todos los documentos se archivan y clasifican correctamente.

El **área de búsqueda** permite buscar documentos archivados de un modo rápido y sistemático. Por ejemplo, si necesita toda la información para procesar un pedido en calidad de proveedor, escriba el nombre del cliente y el proyecto para ver la oferta, el pedido, toda la correspondencia y la factura, todo ordenado en una lista de resultados clara. Los documentos que ya están disponibles para su procesamiento aparecen automáticamente en las **listas** o las **tareas** y se pueden comprobar o liberar de inmediato. Unos flujos de trabajo definidos con precisión son la clave para dirigir los documentos electrónicamente a los empleados que tienen que verlos o que se encargan de su control.

En el **Visor** del DocuWare Client puede visualizar rápidamente los documentos, independientemente del programa del que procedan. Hay herramientas de escritura digital y sellos para editar, comprobar y liberar documentos. Es posible grapar documentos, ponerles un clip o clasificarlos, así como integrar notas a mano y firmas utilizando la función de lápiz en los dispositivos compatibles.

El DocuWare Client puede abrirse fácilmente desde un navegador web. Al igual que en otras aplicaciones de Internet modernas, los usuarios cuentan con indicaciones intuitivas para las operaciones. También existen aplicaciones aparte para dispositivos móviles.

**Video:** [El nuevo DocuWare](https://www.youtube.com/watch?v=VweN5K9tRSs)

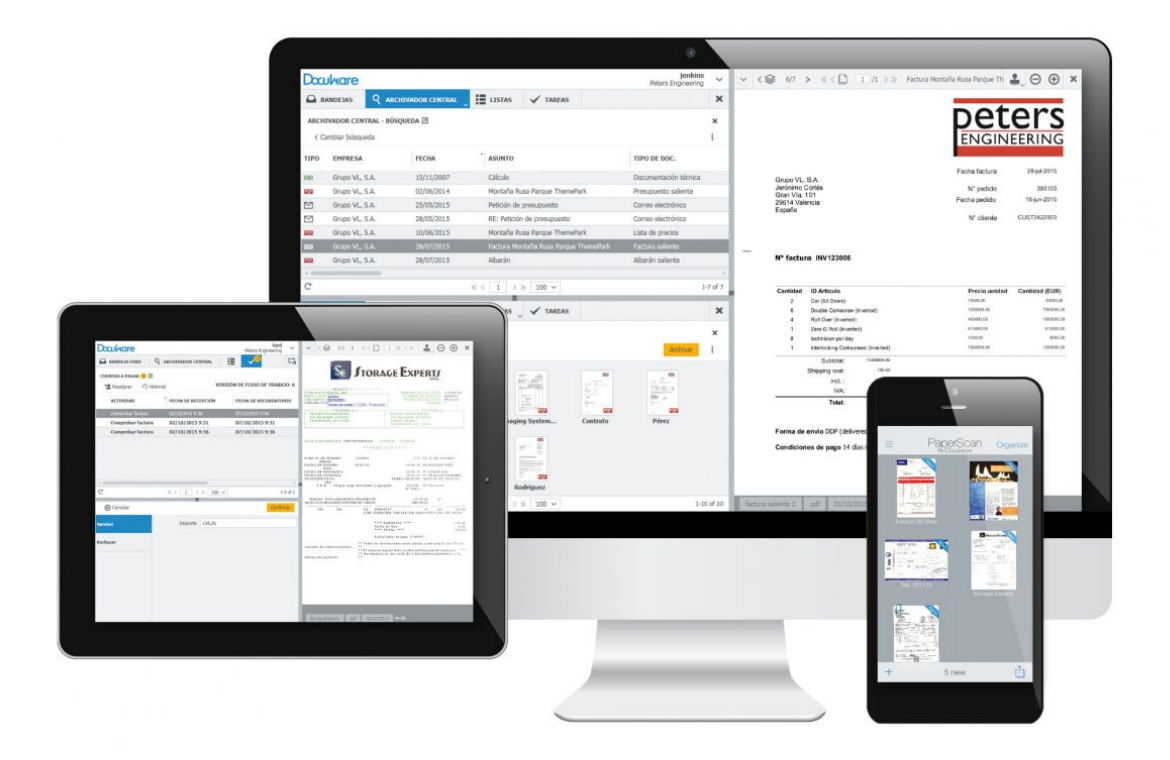

*En la oficina o de viaje: DocuWare es su escritorio digital para archivar, buscar y procesar documentos.*

### Captura sistemática

Con DocuWare, puede archivar documentos de todo tipo y procedentes de cualquier origen en el archivador central. Los documentos se indexan, es decir, al archivarlos se les incorporan datos de clasificación para poder encontrar rápidamente toda la información cuando se necesita. Estos datos de clasificación pueden obtenerse, por ejemplo, de listas de selección o se pueden asignar simplemente haciendo clic en los términos correspondientes en el documento.

La tecnología **Intelligent Indexing Service** de DocuWare, pendiente de patente, proporciona **indexación automática** al capturar los documentos. Intelligent Indexing lee las entradas de índice relevantes de los documentos y las sugiere para el archivado sistemático. El servicio aprende del usuario cuando las confirma o las corrige: la segunda o la tercera vez que usted o un compañero suyo archivan un documento similar, Intelligent Indexing asigna todas las entradas de forma correcta automáticamente.

DocuWare también ofrece varios métodos para integrar de forma automática o semiautomática los datos de índice de fuentes externas, como archivos de texto, bases de datos o libretas de direcciones, a fin de garantizar una indexación rápida y correcta.

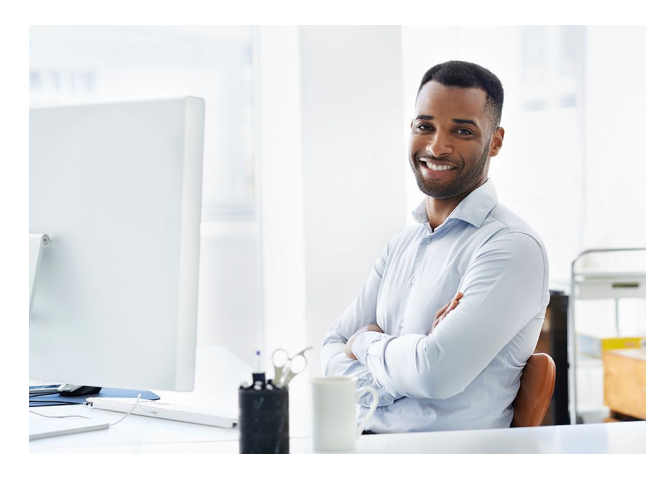

**Serie de vídeos:** [Capturar y organizar con DocuWare](https://www.docuware.com/es/gestion-documental-Productos-y-servicios/video-capturar-y-organizar?region=AMRS&language=es)

**Información de productos:** [Intelligent Indexing](http://pub.docuware.com/es/intelligent-Indexing) [DocuWare Import](http://pub.docuware.com/es/docuware-import) [Barcode & Forms](http://pub.docuware.com/es/barcode-forms) **[Connect to Outlook](http://pub.docuware.com/es/connect-to-outlook) [Connect to Mail](http://pub.docuware.com/es/connect-to-mail)** 

#### Documentos en papel

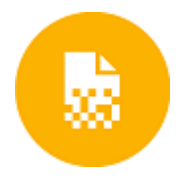

Pueden importarse cartas, facturas, informes, dibujos y documentos manuscritos prácticamente con cualquier tipo de escáner, desde pequeños escáneres de oficina hasta grandes impresoras multifunción en red.

Según la configuración, los documentos se guardan en una bandeja de DocuWare después de escanearse para seguir procesándolos y guardarlos en el archivador. En ese caso, la indexación se realiza automáticamente con Intelligent Indexing. Los datos de identificación del texto y los códigos de barras también se pueden leer directamente del documento, incluso durante el escaneo. A continuación, estos datos se utilizan en el archivado de documentos como entradas de índice, para poder guardar directamente los documentos en el archivador de manera automática.

#### Archivos

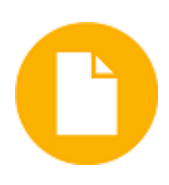

DocuWare ofrece varias opciones de importación para todos los archivos, ya sean de MS Office, CAD o de otro tipo. Puede acceder a las bandejas de DocuWare mediante la función de arrastrar y soltar. DocuWare también puede supervisar de forma independiente una carpeta del directorio de archivos para importar grandes volúmenes de archivos a las bandejas de manera automática o importarlos directamente a los archivadores.

Además del DocuWare Client en el navegador, DocuWare cuenta con el **Windows Explorer Client**, que se integra directamente en el Explorador de archivos de Windows. En el Explorador se muestra una carpeta de DocuWare dentro del directorio de datos que contiene los archivadores de DocuWare. Es posible archivar documentos o directorios enteros arrastrándolos y soltándolos a dicho directorio del Explorador de Windows, donde se indexan automáticamente todos los archivos. La integración también permite archivar documentos directamente desde aplicaciones de Windows utilizando el comando "Guardar como".

Al margen del cliente que se utilice, DocuWare importa los archivos en el **formato original**. Para visualizarlos, los archivos se abren en el visor universal de DocuWare; para editarlos, se abren en el programa de edición correspondiente al archivo.

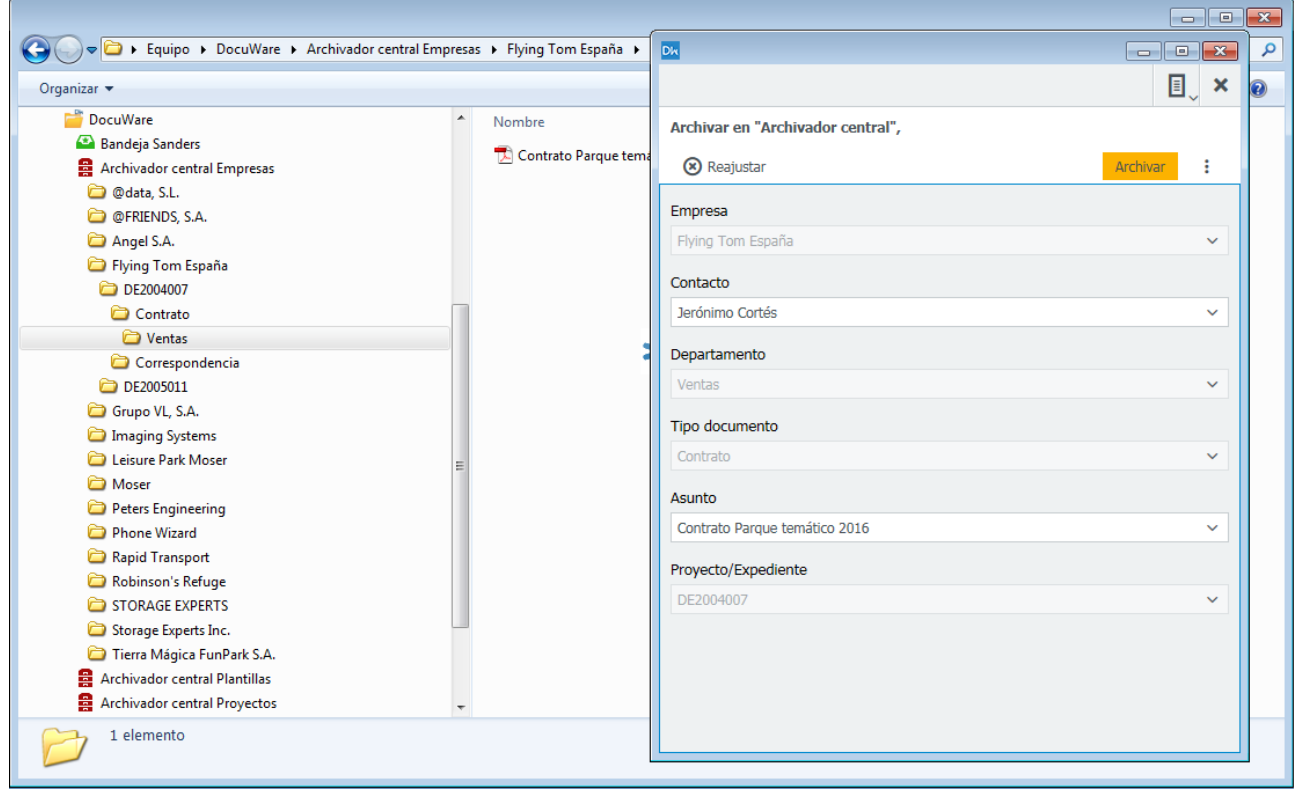

*Archivado en DocuWare con el Explorador de Windows: mueva los archivos arrastrándolos y soltándolos en los directorios del archivador o guárdelos desde su aplicación utilizando el comando "Guardar como".*

#### Archivado de archivos salientes durante la impresión

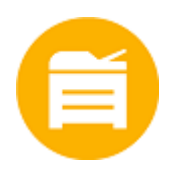

Con **DocuWare Printer**, los documentos se pueden importar a DocuWare prácticamente desde cualquier aplicación utilizando el comando Imprimir. Para ello, basta con seleccionar DocuWare Printer en el cuadro de diálogo "Imprimir" de la aplicación. Durante la impresión, se crea una copia exacta del documento y se archiva como PDF/A (un formato especial de archivado permanente) en la bandeja digital o directamente en un archivador. Para los documentos estándar, como presupuestos, ofertas o facturas salientes, las entradas de índice se leen directamente del documento y los documentos se archivan de un modo totalmente automático.

#### Mensajes de correo electrónico

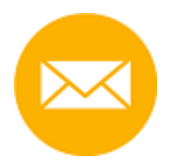

Archivar mensajes de correo electrónico de manera centralizada, vinculándolos a otros tipos de documentos relacionados, ordenados por los mismos criterios, tampoco requiere ningún esfuerzo. DocuWare puede importar y archivar mensajes de correo electrónico de Microsoft Outlook/Exchange y de proveedores IMAP automáticamente o tras la confirmación o corrección del usuario. La ECM utiliza el remitente, el destinatario, la fecha, el asunto y otra información del correo electrónico para la indexación automática, e incluso inserta la información personal y de la compañía a partir de las libretas de direcciones y otras bases de datos.

Los mensajes de correo electrónico archivados se marcan automáticamente como correo electrónico. Se puede responder a dichos mensajes o se pueden reenviar directamente desde DocuWare con la aplicación de correo electrónico local, por ejemplo Microsoft Outlook.

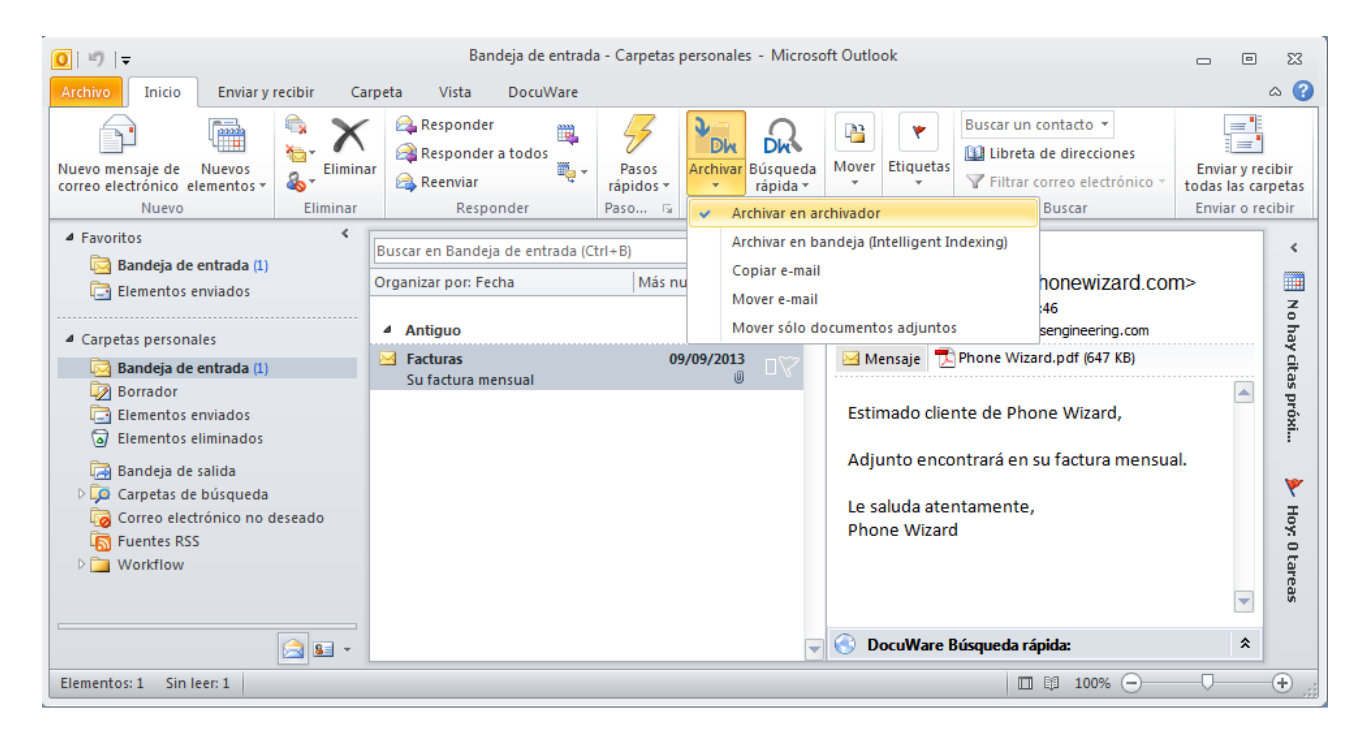

*Archivado cómodo de mensajes de correo electrónico: DocuWare cuenta con su propio panel en la pestaña principal de Outlook.*

### Archivado seguro

Los documentos no se pueden perder, la información confidencial debe respetarse y es preciso cumplir las normativas legales o específicas del sector en relación con el archivado y la documentación.

DocuWare le protege frente el acceso no autorizado, la pérdida de datos y los errores del sistema, y garantiza que su empresa no tendrá tiempos de inactividad, incluso en caso de producirse un incendio o una inundación. Los

Image - DocuWare

**Más información: [Certificaciones](http://pub.docuware.com/es/certificaciones)** [Informe técnico sobre seguridad](http://help.docuware.com/en/#b57864t59331n59816)

documentos pueden replicarse y guardarse fácilmente en servidores fuera de la empresa o en la nube.

### Derechos de acceso personalizados

El acceso a los documentos se controla mediante una detallada estructura de autorización compuesta de grupos, funciones y perfiles. De este modo se garantiza que los empleados, los auditores, los clientes, y los proveedores tengan acceso únicamente a los documentos permitidos según su nivel de autorización. No es posible acceder directamente a los documentos desde el explorador de archivos del sistema operativo. Las funciones de registro permiten ver quién ha accedido a un documento o lo ha modificado, y en qué momento, incluso años más tarde.

### Sistemas de archivado sensibles a la demanda

Los archivadores de DocuWare archivan documentos en sus diversas fases: en el momento en que se importan o crean, durante su edición y procesamiento, y cuando se archivan de manera permanente. Se admiten todas las tecnologías de archivado actuales: desde discos duros o sistemas RAID hasta soluciones CAS (Content Addressed Storage) y SAN (Storage Area Network).

### Estándares abiertos para documentos y datos de indexación

El documento se guarda inicialmente en el formato original o como archivo PDF/A. Para cada documento se crea un "metarchivo" en formato XML. Este metarchivo se utiliza para guardar información sobre el documento y su contenido, e incluye comentarios y sellos, así como una copia de los datos de índice y clasificación del documento por seguridad. La ubicación de archivado principal de los datos de índice es una base de datos SQL vinculada a los documentos. Esto garantiza la recuperación rápida de todos los documentos y la posibilidad de añadirles un índice de texto completo, si es preciso.

#### No se preocupe por las normativas

DocuWare cuenta con amplios mecanismos de seguridad para el archivado a prueba de auditorías. Protegen los documentos a lo largo de todo el flujo de trabajo, desde la importación hasta el archivado permanente mediante soportes de solo lectura y sistemas de almacenamiento. DocuWare cumple las normativas legales y los estándares del sector, como AO y GoDB. El programa se encarga de supervisar automáticamente los plazos de archivado y eliminación. DocuWare utiliza funciones de exportación para garantizar el acceso a ciertos datos durante el correspondiente plazo legal de conservación.

## Recuperación rápida

DocuWare le permite encontrar con facilidad la información que busca. Los términos de búsqueda se pueden escribir de manera exacta, parcial, combinados o bien seleccionarlos en listas. El resultado aparece directamente en una lista que el usuario puede ordenar como desee.

Gracias al visor universal de DocuWare, no es imprescindible instalar la aplicación original en el ordenador.

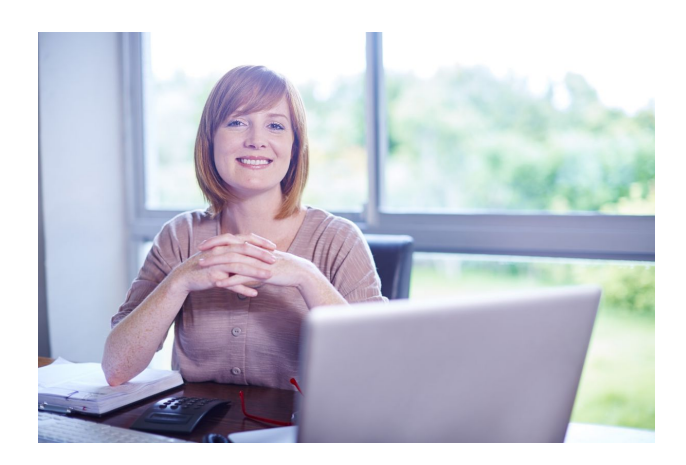

**Serie de vídeos:** [Acceder y ver documentos](https://www.docuware.com/es/gestion-documental-Productos-y-servicios/video-acceder-y-ver?region=AMRS&language=es)

### Búsquedas específicas de tareas y perfiles de archivado

Para cada archivador, puede definir diálogos de búsqueda, diálogos de archivado y listas de resultados específicos, además de elegir qué campos serán visibles. Estos diálogos pueden asignarse posteriormente a usuarios o funciones concretos. Esto permite que cada usuario disponga de una interfaz personalizada para ejecutar sus tareas específicas con DocuWare. No todo el mundo necesita toda la información, y los cuadros de diálogo claros y breves facilitan el trabajo.

#### Búsqueda de texto completo

Los términos de búsqueda no necesariamente tienen que hacer referencia a las entradas de índice de los documentos. También es posible buscar el texto de los propios documentos. Para ello, se crea automáticamente un índice de texto completo para los documentos en el archivador en segundo plano. La función lee los términos de los documentos escaneados y los formatos de archivo más comunes. La potente función de indexación de texto completo puede combinarse con todos los sistemas de base de datos compatibles. En la búsqueda de texto completo se permiten abreviaturas y varios términos de búsqueda. Los resultados se resaltan con color dentro de los documentos en el visor de DocuWare.

### Búsqueda en DocuWare desde cualquier programa

Resulta especialmente útil integrar las búsquedas de DocuWare en otros programas que maneja con frecuencia. Para facilitar esta integración, puede utilizar DocuWare Smart Connect. Cualquier usuario puede visualizar sus campos de búsqueda personalizados en sus aplicaciones especializadas utilizando configuraciones

**Información de productos:** [DocuWare Smart Connect](http://pub.docuware.com/es/smart-connect)

fáciles de crear. Al hacer clic en el campo, se obtienen los documentos del archivador de DocuWare que pertenecen a un proceso y que son necesarios para seguir trabajando.

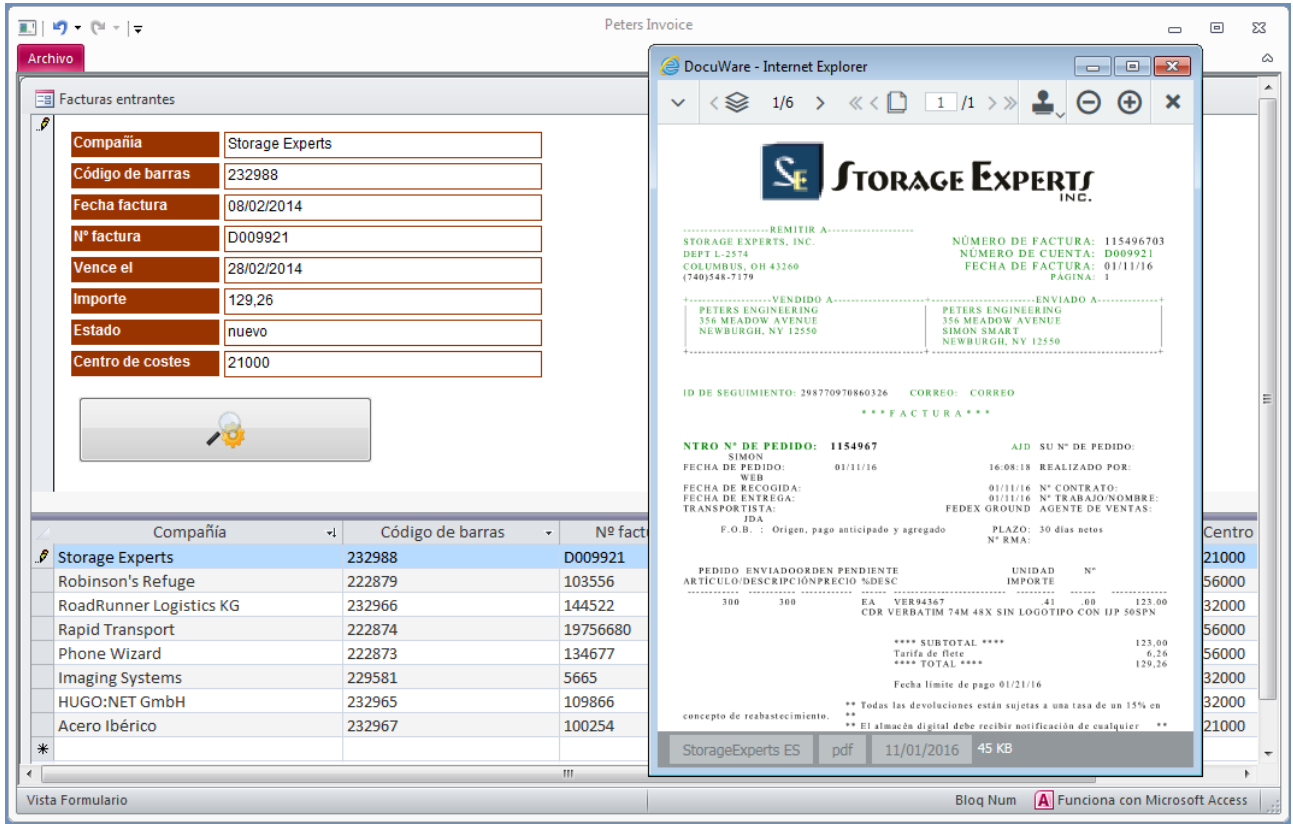

*Acceso a los documentos directamente desde otros programas: en este caso, se inserta un botón de búsqueda especial en la interfaz de usuario de un programa de contabilidad. Al hacer clic en el campo, se obtiene la factura necesaria para la contabilidad desde el archivador de DocuWare.*

## Colaboración eficiente

Los documentos de una empresa raras veces son relevantes para una sola persona. Es importante que los documentos estén disponibles de forma centralizada, que los compañeros puedan acceder a la información actualizada en cualquier momento y de forma flexible, y que el estado de cada documento siempre sea transparente.

DocuWare ofrece múltiples funciones para organizar los flujos de trabajo de forma eficiente e incluir fácilmente a los compañeros en el procesamiento de los documentos. Basta con guardar una lista de resultados para tener siempre a disposición los documentos actuales para realizar búsquedas frecuentes al instante. La **gestión de versiones automática** garantiza que todos los empleados puedan acceder en todo momento a la versión actualizada de un documento.

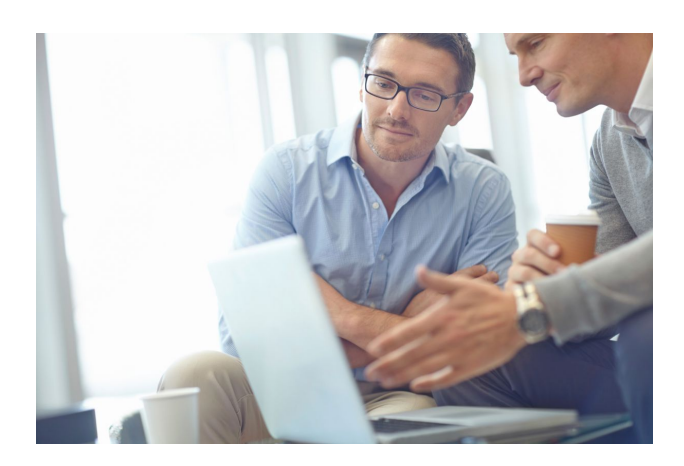

**Serie de vídeos:** [Colaborar con DocuWare](https://www.docuware.com/es/gestion-documental-Productos-y-servicios/video-colaborar-y-actualizar?region=AMRS&language=es)

### Edición de documentos

Con DocuWare, puede editar sus documentos de dos formas: en el Visor, puede aplicar **comentarios, marcadores de texto** o **sellos** en documentos de prácticamente cualquier formato. En este caso, los documentos no se modifican, ya que los elementos se guardan por separado como "superposiciones".

También puede abrir los documentos en su programa de edición correspondiente para trabajar en archivos de Word, Excel o de otros formatos de la forma habitual. La edición puede realizarse directamente en el archivador o después de bloquear el documento. Al bloquear un documento, se protege la versión actual de dicho documento en el archivador para impedir que la editen otros usuarios. Al desbloquear el documento en el archivador, se crea una nueva versión. Las versiones previas se conservan para fines de comprobación y seguimiento.

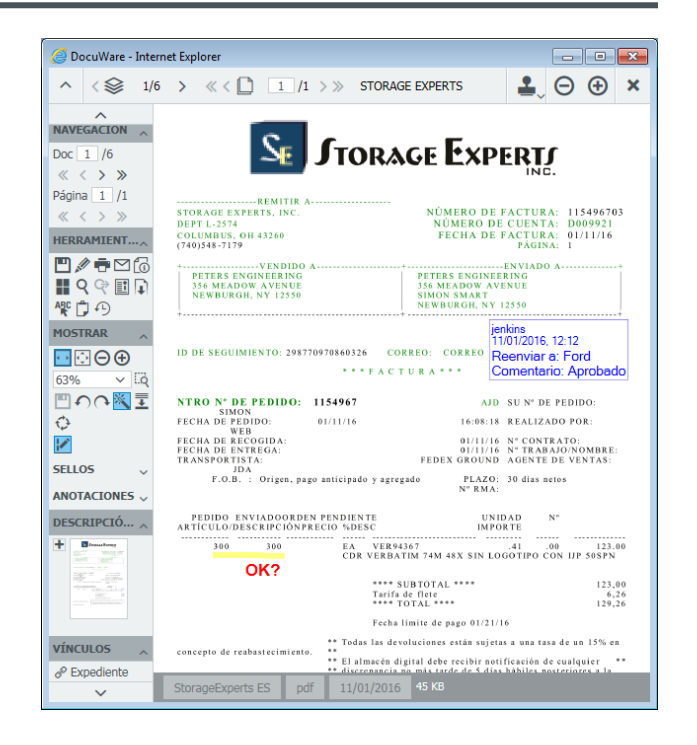

*En el Visor de DocuWare, los avisos, los comentarios y los sellos se aplican digitalmente. El documento permanece sin cambios gracias a la técnica de superposición.*

### Incluir a los compañeros de trabajo de manera flexible y específica

Incluso en equipos que cambian o en proyectos en los que participan varios grupos, DocuWare le ayuda a realizar su trabajo con facilidad y transparencia.

**Información de productos:** [DocuWare Task Manager](http://pub.docuware.com/es/task-manager)

Con solo un par de clics, se crean listas que contienen, por ejemplo, todos los documentos actuales de un

proyecto. Si se añade un nuevo documento, la lista se actualiza automáticamente para los compañeros implicados en el proyecto. También se envía una **notificación de correo electrónico automática** para asegurarse de que todo el mundo esté al corriente.

Con estas listas y notificaciones, también puede reenviar documentos a cada compañero para su procesamiento. Cuando finalice sus tareas, su compañero puede reenviar el documento a la siguiente persona responsable utilizando un sello. Incluso los proveedores de servicios externos pueden participar en el procesamiento de forma sencilla.

### Procesos de control

Gracias a DocuWare, los procesos de toma de decisiones y los procesos de trabajo relacionados con los documentos son mucho más rápidos y fiables que con el papel.

Por ejemplo, al aplicar una marca digital a una factura, se reenvía de forma automática e inmediata a la siguiente persona para su procesamiento en el flujo de trabajo digital. En caso de que dicha persona esté ausente, el sistema reacciona automáticamente y dirige la factura a la persona responsable. Con un solo clic del ratón, los documentos vinculados a la factura también están disponibles al instante para poder aclarar dudas y tomar las decisiones correctas.

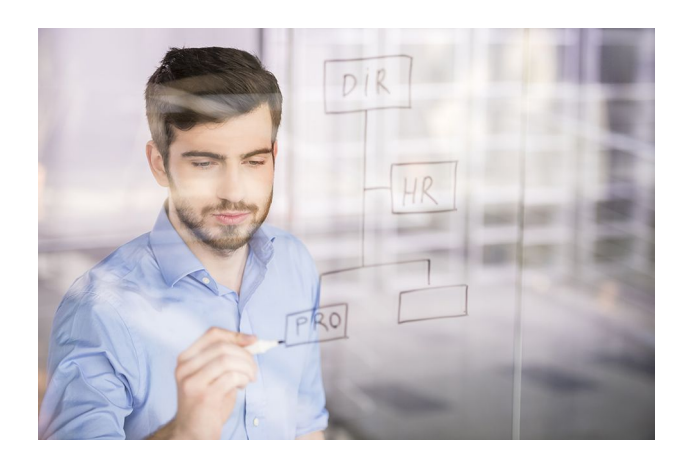

**Información de productos:** [DocuWare Workflow Manager](http://pub.docuware.com/es/workflow-manager)

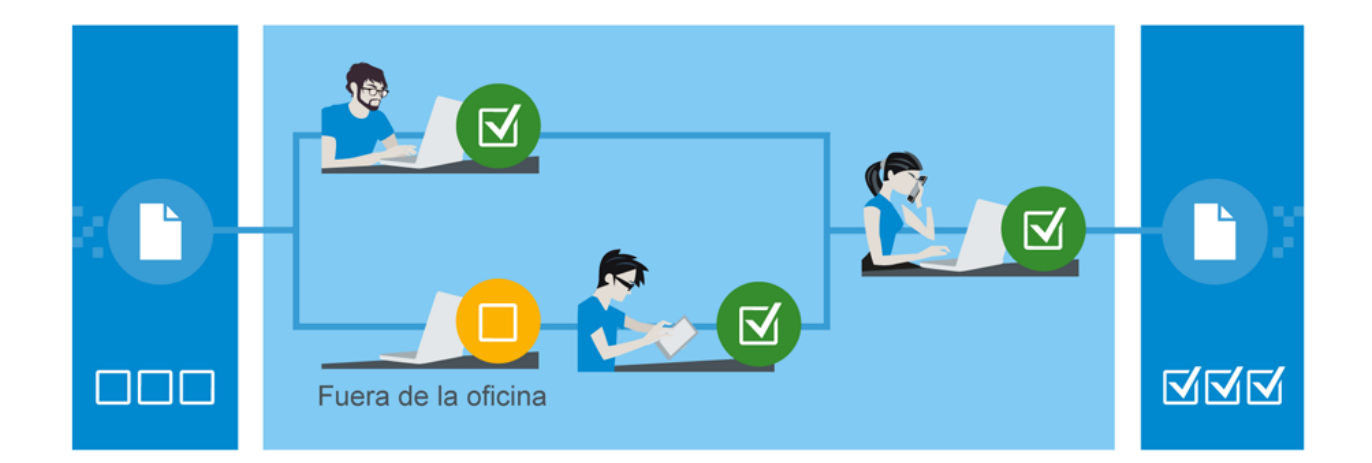

*Los procesos automatizados aseguran que los documentos se procesan de forma estructurada y que todas las tareas se completan con total fiabilidad. El estado actual del documento se puede comprobar en cualquier momento.*

#### Workflow Manager de alto rendimiento

Para el procesamiento de documentos que se repiten con frecuencia, como las facturas entrantes, DocuWare ofrece un modelo muy eficaz para controlar y supervisar los procedimientos: **Workflow Manager**. Las **tareas** conectadas con un documento avanzan paso a paso de una persona responsable a la siguiente y también pueden procesarse en paralelo. Todos los participantes siempre verán en pantalla el estado más reciente. Por lo tanto, si un compañero aprueba un importe parcial en la factura, los datos del resto de los participantes se actualizarán automáticamente. Para cada tarea, es posible especificar el procedimiento a seguir en caso de que un compañero esté de vacaciones o de que se haya cumplido un plazo. En función del nivel de escalado, se envía un aviso o se reasigna la tarea.

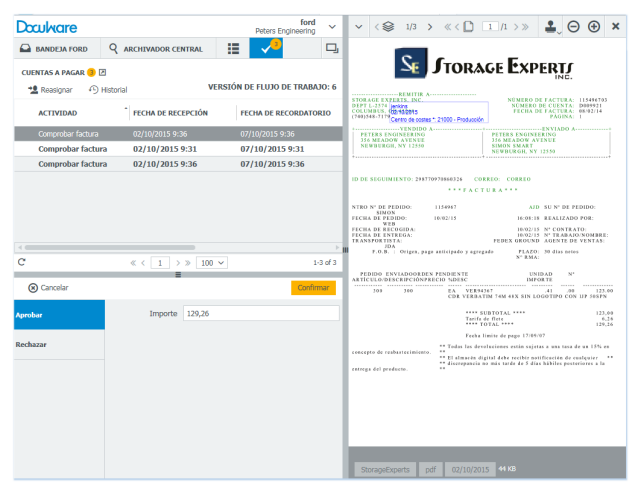

*Tareas completadas a tiempo: una factura pasa por el flujo de trabajo digital.* 

DocuWare Workflow Manager tiene una interfaz gráfica de usuario que permite ilustrar los procesos de la empresa digitalmente. Se especifica qué paso debe realizarse y cuándo, y qué ocurre si no se puede completar una tarea. En DocuWare **Workflow Designer**, el usuario diseña procedimientos de gran complejidad utilizando vínculos y símbolos sencillos, sin necesidad de tener conocimientos de programación.

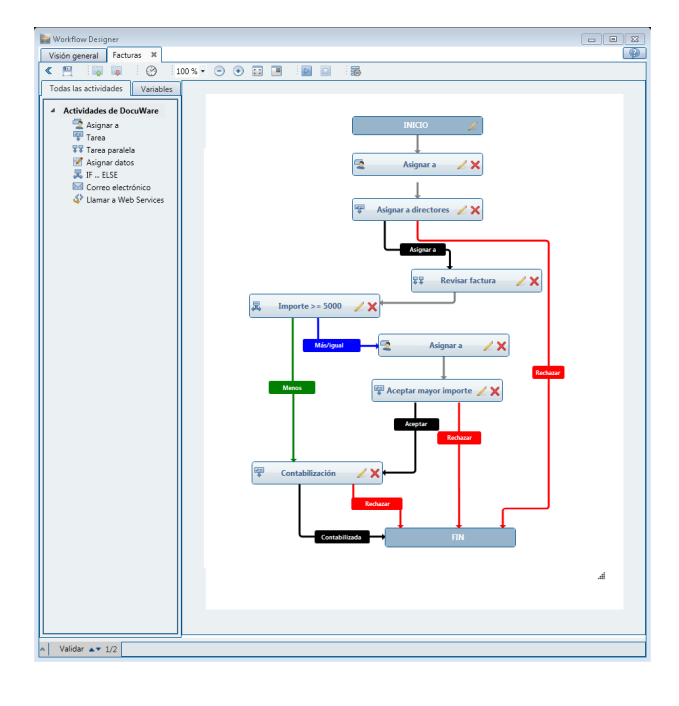

*Procesos definidos claramente sin programación: las condiciones para reenviar un documento de un paso a otro se establecen en Workflow Designer.*

### Trabajo fuera de la oficina

Muchos usuarios están acostumbrados a acceder a los datos y a la información en cualquier momento y desde cualquier lugar con sus *smartphones* y tabletas. Gracias a DocuWare, esto también se aplica al entorno de trabajo. Con la aplicación **DocuWare Mobile**, puede acceder a sus archivadores desde los dispositivos móviles y contar con las mismas opciones que tiene en la oficina. Tanto si está esperando en el aeropuerto y quiere aprovechar para aprobar una factura en su *smartphone* como si está en una reunión con un cliente y quiere ver sus pedidos actuales en su tableta, DocuWare le permite hacerlo con unos pocos movimientos del dedo.

DocuWare también cuenta con aplicaciones empresariales propias para archivar rápidamente nuevos documentos en DocuWare mientras está de viaje. **DocuWare PaperScan** permite escanear documentos en papel con cualquier *smartphone*. La calidad del escaneo cumple los requisitos más exigentes en el ámbito empresarial y su funcionamiento es muy sencillo: se coloca el *smartphone* sobre el documento y el dispositivo se inicia automáticamente. A continuación, si es preciso, puede

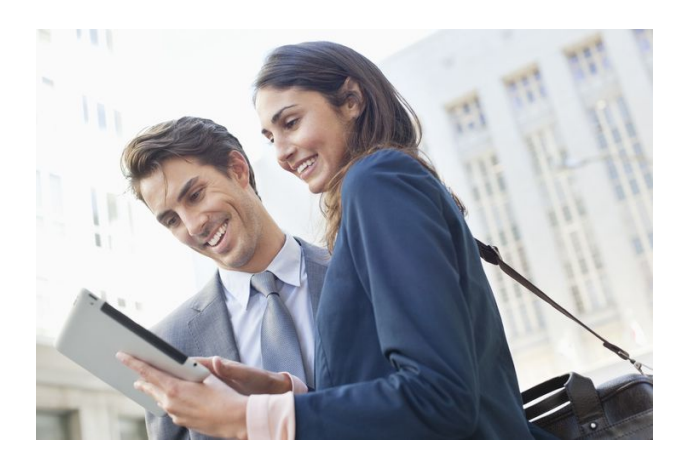

**Información de productos:** [DocuWare Mobile](http://pub.docuware.com/es/docuware-mobile) [DocuWare PaperScan](http://paperscanapp.com/) [DocuWare Hub](https://www.docuware.com/es/gestion-documental-Productos-y-servicios/docuware-hub)

escanear más páginas y cargar el documento a DocuWare. Además, con **DocuWare Hub** puede enviar documentos desde cualquier aplicación al sistema de gestión documental mediante la función de carga.

### Integración de DocuWare en la TI de la empresa

Para que los procedimientos de archivado, búsqueda y documentación sean óptimos, DocuWare se puede integrar a la perfección en las aplicaciones de TI existentes, por ejemplo, en las soluciones ERP o en los sistemas de gestión de mercancías.

La amplia variedad de métodos de integración significa que la integración siempre satisface las necesidades de cada caso, con los recursos disponibles. La característica más destacable de DocuWare es que esto casi siempre es posible **con una configuración sencilla ordenada con menús**.

Las impresoras multifunción de la mayoría de los fabricantes se pueden conectar directamente a DocuWare para archivar los documentos durante el escaneo. Con DocuWare Printer, puede archivar documentos en el archivador desde prácticamente cualquier aplicación mediante el comando de impresión. La integración individual en la interfaz de usuario de cualquier software (mediante máscaras) se puede configurar fácilmente con Smart Connect. Además, con DocuWare Autoindex, la información de otros sistemas se puede transferir a los documentos en DocuWare utilizando la sincronización de datos automatizada en la base de datos, o viceversa, es decir, los datos de DocuWare se pueden transferir a aplicaciones externas.

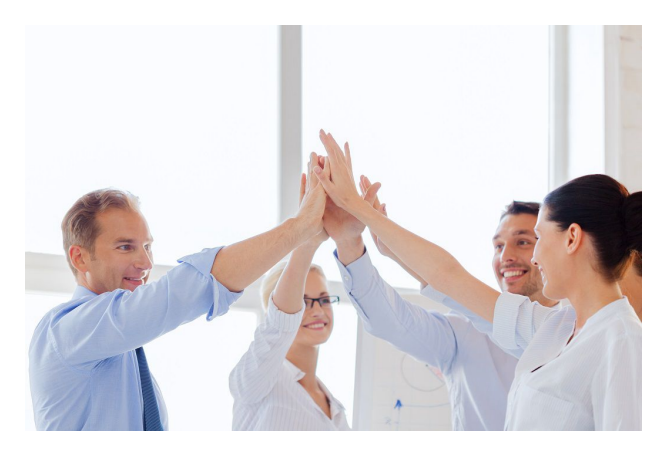

**Serie de vídeos:** [Integrar y personalizar](https://www.docuware.com/es/gestion-documental-Productos-y-servicios/video-integrar-y-personalizar?region=AMRS&language=es)

**Información de productos:** [Smart Connect](http://pub.docuware.com/es/smart-connect) **[Autoindex](http://pub.docuware.com/es/autoindex)** [Software Development Kit](http://pub.docuware.com/es/software-development-kit)

También hay disponible un completo **kit para desarrolladores de software (SDK)** para integraciones más extensas. Los elementos individuales de DocuWare, como las listas o las bandejas, se pueden integrar en otros programas mediante la integración de direcciones URL. A través de su plataforma REST, DocuWare ofrece una interfaz de programación central que se adapta a todos los entornos de desarrollo modernos.

## Configuración y ajuste de DocuWare

DocuWare destaca desde el principio gracias a la sencillez de la administración y la configuración del sistema.

Esto es así ahora y lo seguirá siendo en el futuro con cada versión nueva, aunque el conjunto de funciones se haya multiplicado con respecto a las versiones anteriores.

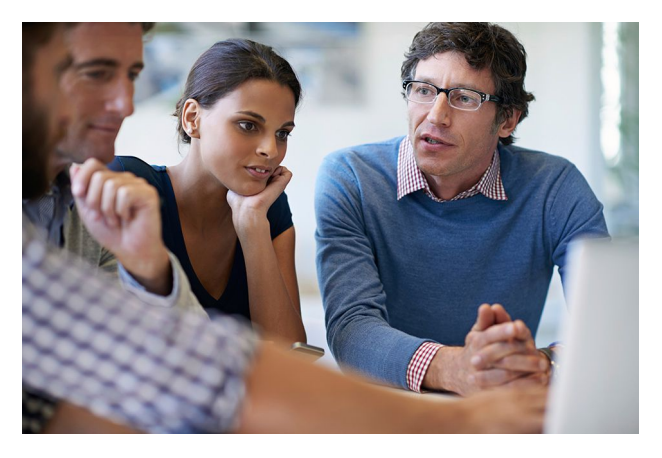

#### Configuraciones sencillas

Todas las empresas tienen requisitos especiales para la gestión de contenido empresarial y quieren implementar tareas específicas con el sistema. Por eso, el desarrollo de productos de DocuWare se centra en que cada sistema DocuWare se pueda configurar de forma individual.

Gracias a sus sencillas interfaces web, cualquier usuario con conocimientos de TI puede crear las configuraciones que más le convengan y ponerlas a disposición de sus compañeros o de departamentos enteros.

Por ejemplo, estas configuraciones pueden utilizarse para definir la importación y la indexación de los documentos escaneados, el archivado del correo electrónico, el acceso a los documentos en DocuWare por parte de aplicaciones externas y muchas otras funciones. Encontrará asistencia directa e instrucciones en nuestra completa serie de vídeos, en nuestro blog de productos y en el Foro de asistencia de DocuWare.

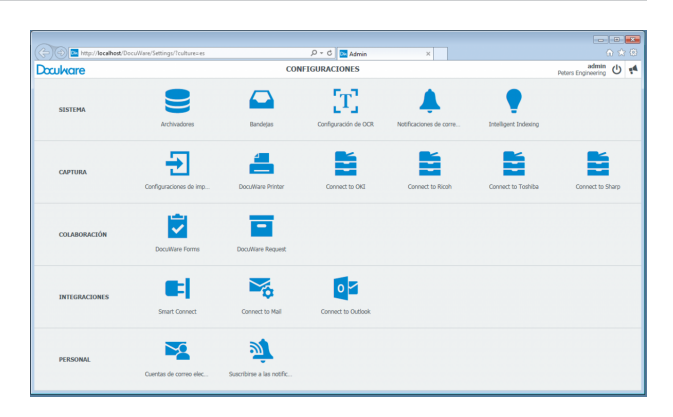

*Visión general de las configuraciones de DocuWare: los archivadores, las bandejas y todas las configuraciones se crean rápidamente gracias a una interfaz de usuario intuitiva.*

|                                                                                                    | 22 http://localhost/DocuWare/Settings/Tculture=es                                                                        |                                                                                                 | $0 - C$ <b>El</b> Admin                                  |                                                         | $\times$      | $-10$<br>合金位                                                                                                    |
|----------------------------------------------------------------------------------------------------|----------------------------------------------------------------------------------------------------|-------------------------------------------------------------------------------------------------|----------------------------------------------------------|---------------------------------------------------------|---------------|----------------------------------------------------------------------------------------------------|
| Doculvare iii                                                                                                    |                                                                                                    |                                                                                                 | <b>DOCUWARE PRINTER</b>                                  |                                                         |               | admin<br>O<br>۴٩<br>Peters Engineering                                                                                   |
| Inido<br>$\leftarrow$                                                                                                    | General                                                                                                    | Identificación                                                                                  | <b>División</b>                                          | Indexación                                              | Procesamiento | ۰<br>-99<br><b>ZUGFeRD</b><br>Guardar.                                                                                   |
| Clasificar por: Nombre<br>accendente descendente<br>- 1                                                                                                    |                                                                                                    |                                                                                                 |                                                          |                                                         |               |                                                                                                    |
| Configuraciones de impresora:                                                                                                    |                                                                                                    |                                                                                                 |                                                          |                                                         |               | Albarán saliente                                                                                                    |
| œ<br>P.<br>Albarán saliente                                                                                                    | page <sub>1</sub><br>-<br>$\sim$<br>ю<br>$\mathcal{L}^{\alpha}$ .<br>$\sim$<br>Petrolimon<br>----<br>z<br>Carta Asesoria | eran<br>U<br>$\overline{\mathbb{R}}$<br>--<br>-42<br><b>Bill Corporate</b><br>Factura Fakturama | m<br>$\sim$<br>E<br><b>CONSTRUCT</b><br>Factura saliente | œ<br>$\sim$<br>F.S<br><b>Contract</b><br><b>Nienina</b> |               | Activa<br>Archivador de destino: Archivador central<br>Documento de muestra:                                             |
| <b>COLO</b><br>$\sim$<br>ET BUT<br>アウトン<br><b>US STATE WAY</b><br>$\sim$<br>Pedido saliente                                                                   | con<br>$\sim$<br>e<br>$\mathcal{L}^{\text{max}}$<br><b>CONTRACTOR</b><br>Peteristing<br>×<br>Presupuesto saliente        | -<br>F.<br>B.<br>Solicitud de compras                                                           |                                                          |                                                         |               | peters<br><b>Allege</b><br>pan-<br>Page<br>$\frac{1000}{2000}$<br><b>CONTRACTOR</b><br>ma.<br>or Card<br>÷<br>. .<br>$-$ |
| Tarnas de procesamiento seleccionadas:<br>División de<br>Formulario/<br>Archivar e<br>Indexación<br>documentos<br>Cabecera<br>Imprimir<br>B<br>m.<br>€.<br>e, |                                                                                                    |                                                                                                 |                                                          |                                                         |               | Creacións<br>(descenocido)<br>Último cambio: 06/08/2015 - 11:04<br>Descripción:                                          |
|                                                                                                    |                                                                                                    |                                                                                                 |                                                          |                                                         |               | Anterior<br>Siquiente                                                                                                    |

*Es muy sencillo configurar DocuWare Printer para archivar los documentos salientes, por ejemplo.*

#### Administración transparente

Los principios básicos de un sistema DocuWare se establecen y configuran en DocuWare Administration. Aquí se incluyen, por ejemplo, los servidores DocuWare, las conexiones a las bases de datos, las ubicaciones del archivado para los documentos y el registro. Los administradores de sistemas valoran la sencillez de la administración del sistema en DocuWare Administration, en la que pueden definir todos los detalles con unos pocos clics.

### Capacidad de ampliación y flexibilidad

Al margen de cómo crezca la empresa o de cómo cambien sus áreas de aplicación, DocuWare crece con ella, sin que ello implique costes de formación adicionales. El software de DocuWare le permite empezar con un pequeño número de usuarios en un departamento y ampliar gradualmente el sistema a otros departamentos o bien cubrir todas las bases con una solución integral desde el primer día. Es muy sencillo mantener el sistema a su máximo rendimiento, independientemente del número de usuarios o de documentos archivados.

Todos los accesos a los documentos y las acciones del usuario se procesan utilizando los servicios. En un sistema pequeño, todos ellos pueden ejecutarse en el mismo servidor junto con la base de datos. Para sistemas más grandes, los mismos servicios se ejecutan en un entorno multiservidor, es decir, en varios ordenadores. Para distribuir la carga en sistemas de gran envergadura o para aumentar la protección contra errores, los servicios también se pueden ejecutar varias veces en distintos servidores dentro de un mismo sistema DocuWare. La arquitectura de DocuWare, las tecnologías y los servicios empleados siempre son los mismos. Ningún otro sistema de ECM cuenta con esta flexibilidad de ampliación mediante una administración sencilla y coherente.

### Modalidades: DocuWare Cloud e in situ

En caso de necesitar únicamente las funciones predefinidas, puede acceder a las soluciones DocuWare como SaaS (software como servicio) a través de la nube o utilizarlas en su propia infraestructura de TI como sistema in situ.

Solo tiene que decidir qué modelo de uso se adapta a su concepto de TI.

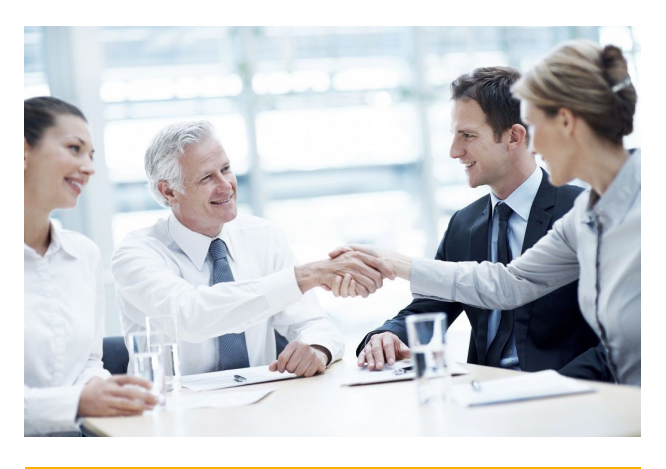

**Visión general de todas las funciones** [Lista de funciones de DocuWare](https://www.docuware.com/sites/default/files/LAS_FUNCIONES_DE_DOCUWARE_68.pdf)

#### DocuWare Cloud

En el caso de DocuWare Cloud, todos los datos y los documentos se cifran y se guardan en el centro de datos en un proceso en varias fases. Tanto el sistema como nuestros especialistas están disponibles las 24 horas. Una ventaja de la solución en la nube es que, por descontado, no hay costes de hardware adicional. Tampoco se requiere ningún esfuerzo para el mantenimiento ni el funcionamiento diario. Puede acceder automáticamente a las versiones más recientes y a las últimas innovaciones en ECM, y utilizar todos los módulos adicionales sin coste adicional.

Nuestras opciones de licencia flexibles ponen a su disposición una amplia gama de funcionalidades que se adaptan al número de usuarios y de documentos. Si lo necesita, puede añadir más usuarios o espacio de archivado en cualquier momento, sin necesidad de cambiar el entorno de trabajo con el que está familiarizado.

#### **Compara los paquetes** Ampliable a todos los Conozca DocuWare Cloud Para medianas empresas **ECM** para grandes tamaños empresas **Trial** Professional Flex **Enterprise** 250 MR 50 GB 20 GB 250 GB Usuarios ilimitados Usuarios ilimitados Usuarios ilimitados 4 usuarios Capacidad funcional Capacidad funcional Capacidad funcional Capacidad funcional completa completa completa completa incl. Intelligent Indexing incl. Intelligent Indexing incl. Intelligent Indexing incl. Intelligent Indexing Ampliación flexible de Ampliación flexible de Ampliación flexible de 30 días de prueba almacenamiento almacenamiento almacenamiento

*DocuWare Cloud ofrece precios flexibles para empresas de diferentes tamaños.*

#### DocuWare in situ

Con DocuWare en instalaciones in situ, las licencias se adquieren para servidores, usuarios y módulos adicionales. Posteriormente, DocuWare in situ se puede adaptar de forma flexible a los requisitos de cada empresa.

La base de cualquier instalación de DocuWare es una licencia de servidor. Las tres ediciones de servidor disponibles, clasificadas por su gama de funciones, satisfacen los distintos requisitos de software de las empresas. Además del abanico de funciones que ofrecen las licencias de servidor, es posible expandir el conjunto de funciones de DocuWare de forma individual con los módulos adicionales; por ejemplo, para integrar la gestión documental para el archivado y la búsqueda en otras aplicaciones o para implementar flujos de trabajo de documentos en entornos muy exigentes. Al adquirir la licencia de un módulo adicional, el conjunto de funciones ampliado se pone a disposición de todos los usuarios de la empresa.

Todos los usuarios de DocuWare necesitan una licencia de usuario para iniciar sesión. Los empleados que necesitan trabajar con DocuWare sin restricciones tienen asignada una licencia "nominal". Para usos ocasionales, varios compañeros pueden compartir licencias "concurrentes". Puede haber tantos usuarios registrados a la vez en el sistema como licencias concurrentes disponibles.

#### **Ediciones de servidor y licencias de cliente para DocuWare in situ**

**DocuWare BUSINESS Server** es una solución básica para empresas pequeñas con un servidor y un sitio de producción que no requieran archivadores de gran tamaño.

**DocuWare PROFESSIONAL Server** es una solución flexible para empresas medianas y ofrece una organización de usuario final por cada sistema DocuWare y tamaño de archivador ilimitado. Los módulos adicionales amplían el conjunto de funciones.

**DocuWare ENTERPRISE Server** es una solución ampliable para grandes empresas, admite un número ilimitado de organizaciones en el mismo sistema DocuWare, además de ofrecer equilibrio de carga, clustering, cifrado de datos de los documentos y conexión con soluciones de archivado externo. Los módulos adicionales amplían el conjunto de funciones.

Las **licencias de cliente** para los usuarios de un sistema se pueden adquirir con el modelo concurrente (licencias para el número de ordenadores conectados al sistema). Una licencia concurrente se puede convertir en dos licencias nominales.

### Tecnologías preparadas para el futuro

A la hora de elegir un sistema de ECM, los componentes tecnológicos decisivos son la innovación, la arquitectura, la seguridad, y la capacidad de integración y ampliación.

Con la experiencia que otorgan varias decenas de miles de proyectos de clientes, DocuWare ha desarrollado tecnologías para la gestión de contenido empresarial que actualmente son líderes en el mundo.

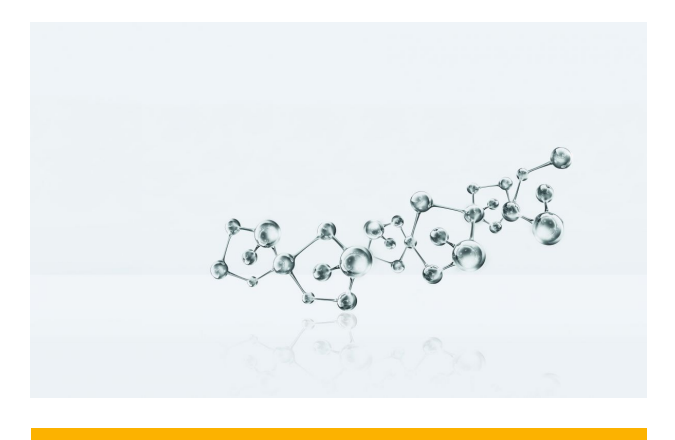

**Informe técnico:** [Tecnología ECM líder](http://pub.docuware.com/es/leading-ecm-technology)

#### ECM para hoy y para el futuro

El ámbito de la TI está viviendo una rápida transformación y prácticamente cada día aparecen nuevos y diferentes dispositivos y tecnologías informáticas.

Con este telón de fondo, DocuWare utiliza las tecnologías más recientes para la programación y la creación de la arquitectura de su sistema de gestión documental para ofrecer a sus clientes software que seguirá satisfaciendo los variados requisitos de los usuarios del mañana.

Para trabajar con DocuWare, solo necesita un dispositivo con Internet y un navegador. El sistema de ECM se puede utilizar en todas las plataformas, en dispositivos tanto con Windows como con Mac OS.

Esto es posible gracias a la arquitectura basada en estándares de DocuWare, que destaca por su capacidad real de admitir varios clientes y por una estructura orientada al servicio, además de sus modernas interfaces para las aplicaciones web y móviles. Solo en contadas ocasiones se necesitan aplicaciones locales, reunidas en DocuWare Desktop Apps, que se puede administrar fácilmente de forma centralizada.

El DocuWare Client se basa en la tecnología HTML5 y, por tanto, es compatible con todos los navegadores estándar, incluso en entornos operativos muy complejos. El sistema trabaja con estándares de comunicación abierta y utiliza HTTP/HTTPS entre muchos componentes, en la mayoría de los casos en combinación con REST (Representational State Transfer) o SOAP (Simple Object Access Protocol).

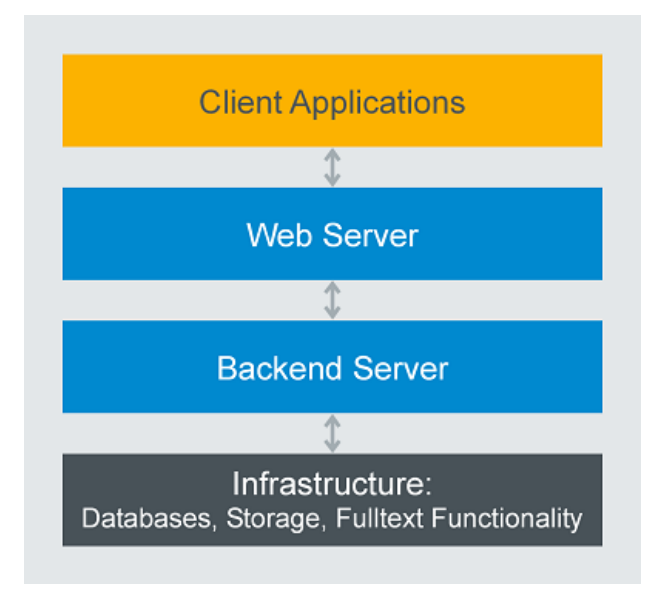

*La arquitectura de DocuWare corresponde al modelo de estructura "multicapa" y se divide en cuatro niveles.*

Las aplicaciones móviles de DocuWare están disponibles

para las plataformas clave (iOS y Android). Para instalar DocuWare, siempre se admiten las versiones más recientes de Windows y, para las bases de datos, todas las principales tecnologías de servidor en una amplia variedad de versiones, en concreto MS SQL, MySQL y Oracle.

# Doculvare

This document can also be found here:

<http://pub.docuware.com/es/docuware>

For more information please visit our website at:

[www.docuware.com](http://www.docuware.com/)